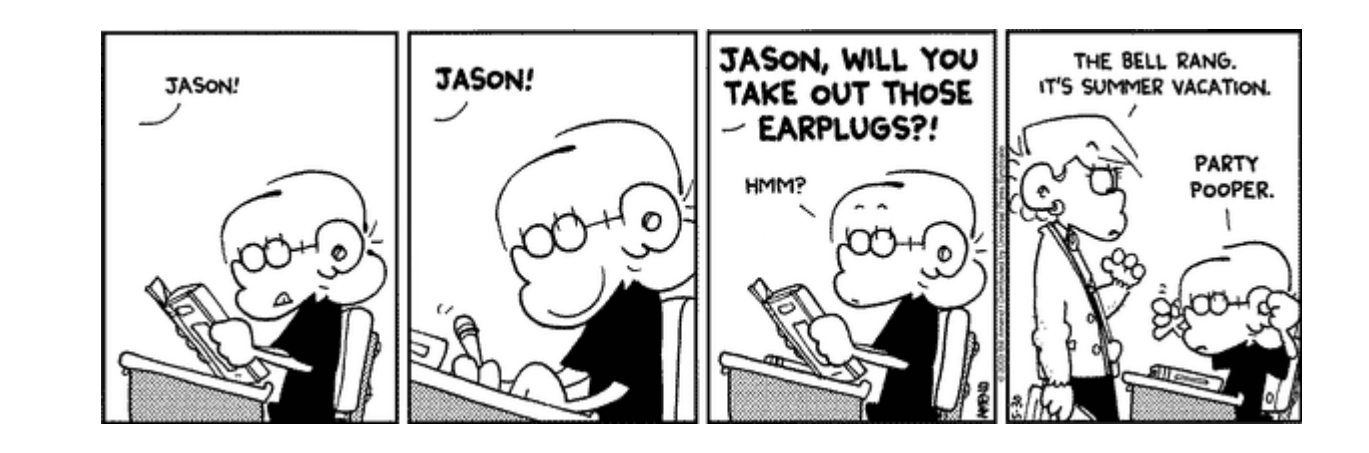

# CSE 154

LECTURE 27: WHAT'S NEXT

#### Congratulations!

- You now know more than the average web developer. (Really!)
- You know an introductory amount about many topics/languages
- You're capable of teaching yourself more...

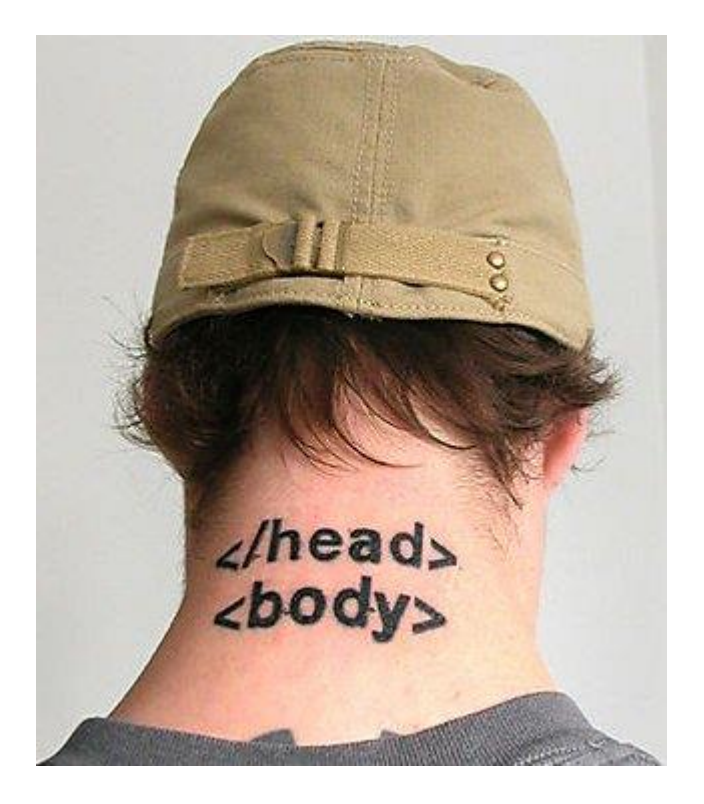

Learn more about [HTML5](http://slides.html5rocks.com/#slide16)

• semantic **[tags](http://www.w3schools.com/html5/html5_reference.asp)**: nav, aside, header, footer, section, aside, article

 $(Go)$ 

- **Forms** 2.0: sliders, search bars, color/number/email/url/date/time, placeholders, ...
- **audio** and **[video](http://diveintohtml5.org/video.html)** tags for embedding multimedia

foo

Go

<video src="video.ogv" width="425" height="350"></video>

• **canvas** tag for drawing 2D shapes in HTML/JS (like DrawingPanel) (ref  $1, 2, 3$  $1, 2, 3$  $1, 2, 3$  $1, 2, 3$ )

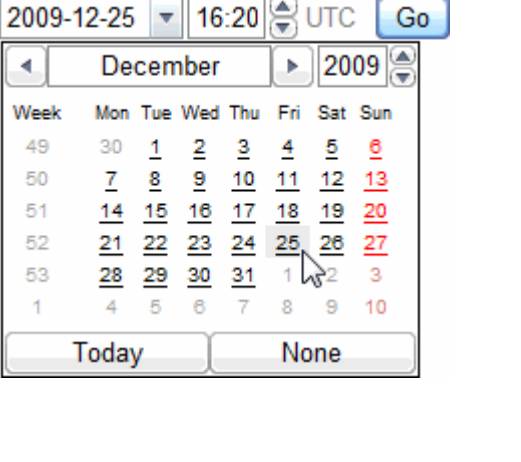

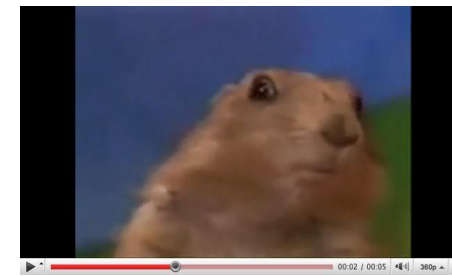

-51

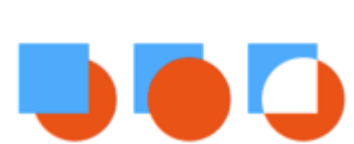

 $10 \Leftrightarrow$  Go

## Learn more about HTML5, continued

• [semantic web](http://en.wikipedia.org/wiki/Semantic_Web) / [microdata](http://diveintohtml5.org/extensibility.html) attributes: rel="...", itemscope, itemtype, itemprop

**About Mark Pilgrim** Anytown PA - Developer advocate - Google, Inc. Excerpt from the page will show up here. diveintohtml5.org/examples/person-plus-microdata.html - Cached

- **accessibility** features (["ARIA"](http://standardssuck.org/aria-in-html5))
- embedding of rich XML-like formats such as **[SVG](http://en.wikipedia.org/wiki/Svg)** vector graphics
- other stuff: offline apps, [geolocation](http://diveintohtml5.org/geolocation.html), cross-document messaging, MIME type registration, history management, ...

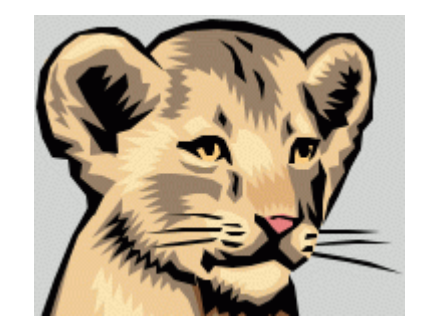

### Learn more about [CSS3](http://slides.html5rocks.com/#slide29)

- new **selectors**: nth-child, inline-block, :not, +
- ability to **embed fonts** in a page *(yay)*
- easy built-in support for **multi-column layouts**

 $T$  his page demonstrates CSS3 multicolumns, rounded corners, text & box shadows, HSL/HSLA colour selection, nth-\*

be floated or positioned (E+Bug 238072). Column text flow is much improved and border-radius is now antialiased.

of the CSS2 or CSS3 specifically tested. Lack of support for position: fixed and PNG alpha transparency renders the header and footer

- transparency/**opacity**, color **gradients**, **shadows**
- **animations** and transitions (like Scriptaculous)
- affine **transformations** (scaling, rotation, perspective)

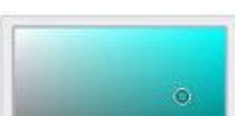

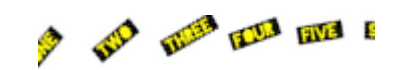

#### Learn more about JavaScript

- [JavaScript objects/OOP](http://courses.cs.washington.edu/courses/cse154/14sp/lectures/slides/extra-oo-javascript.shtml); [JS form validation;](http://courses.cs.washington.edu/courses/cse154/14sp/lectures/slides/lectureXX-js-validation.shtml) [more JS syntax](http://courses.cs.washington.edu/courses/cse154/14sp/lectures/slides/lectureXX-more-js.shtml)
- JS libraries such as [jQuery](http://jquery.com/) or [Yahoo! UI \(YUI\)](http://developer.yahoo.com/yui/)
- JS site frameworks such as **[Backbone.js](http://backbonejs.org/) or [Twitter Bootstrap](http://twitter.github.io/bootstrap/)**
- [Yahoo! web developer videos](http://yuilibrary.com/theater/) featuring Douglas Crockford
- JS on the server, such as [Node.js](http://nodejs.org/)

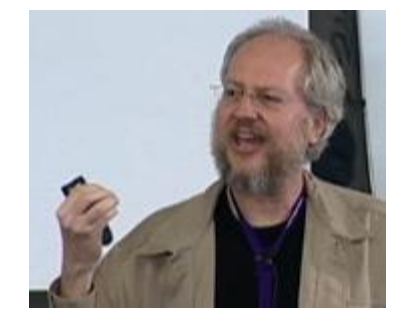

#### Learn more about other topics

- [Web design and usability](http://courses.cs.washington.edu/courses/cse154/14sp/lectures/slides/lectureXX-web-design.shtml)
- [PHP objects/OOP](http://courses.cs.washington.edu/courses/cse154/14sp/lectures/slides/extra-oo-php.shtml)
- PHP web frameworks such as [Zend,](http://framework.zend.com/) [CakePHP](http://cakephp.org/)
- [Supplemental book chapters](http://www.webstepbook.com/supplements-2ed.shtml#chapters) on [Taking a web site "live"](http://courses.cs.washington.edu/courses/cse154/14sp/lectures/slides/lectureXX-going-live.ppt), Database Design, IE Hacks
- Macromedia Flash: [tutorial 1,](http://www.w3schools.com/Flash/default.asp) [tutorial 2](http://www.echoecho.com/flash.htm), [tutorial 3](http://www.adobe.com/support/flash/tutorial_index.html)
- server-side web programming in Java
	- JSP / servlets  $(\frac{\#1}{\#2})$  $(\frac{\#1}{\#2})$  $(\frac{\#1}{\#2})$ , applets  $(\frac{\#1}{\#2})$

#### Courses to take

- [CSE 143](http://www.cs.washington.edu/143/) learn more about structuring data and algorithms (if you haven't taken it yet!)
- INFO [343](http://courses.washington.edu/info343/) / [344](http://courses.washington.edu/info344/) / [340](http://courses.washington.edu/info340/) web design, web tools/development, databases
- ENTRE 475/476 business aspects of web development
- [CSE 403](http://www.cs.washington.edu/education/courses/cse403/12wi/) software engineering (large software projects)
- CSE 452 distributed systems
- [CSE 498/499](http://www.cs.washington.edu/education/courses/cse499/) senior capstones and project courses

## Revisiting past homework assignments

- come up with **your own web project** and build it (anything!)
- create a **personal web site** with info about you, your resume, etc.
- try writing extensions to the assignments from this course:
	- HW1-3: Pick other web sites and try to mimic them
	- HW4: implement persistent dating data, uploading of images, a login system, cookies/localStorage
	- HW5: add use Scriptaculous/jQuery to add effects; save to-do items using Ajax
	- HW6: implement the real 6 degrees of Kevin Bacon as seen at [oracleofbacon](http://oracleofbacon.org/)
	- HW7: write code to read/write ASCII art to the server using Ajax
	- HW8: use Scriptaculous/jQuery to add effects and animate the tiles
	- HW9: write the PHP that reads data from OpenWeatherMap and feeds XML/JSON to a client
- make your assignments compatible w/IE, Opera, Safari, etc.
- go back and look at the "extra session" notes

# Sharing your work with others

- show off your awesome programs to your friends!
- put your web dev skillz (and links to your programs) on your resume!
- [set up your UW web space](http://www.washington.edu/itconnect/web/publishing/)
- your UW web site will be at http://students.washington.edu/YOUR\_UWNETID
- Suggestion: put this line at the top of your PHP code:

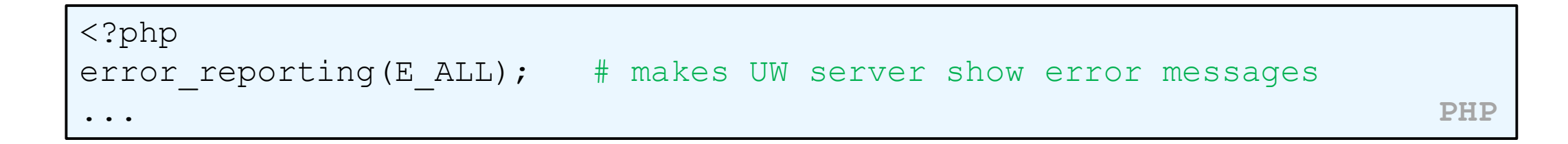

#### Protecting web resources

- **Please don't post your HW solutions on the web unprotected!** (we want to be able to assign some of these programs again)
- posting resources with a shared password:
	- create files named .htaccess and .htpasswd with proper contents and put them in your HW root folder on UW
	- doesn't require a UW NetID
	- can give password to friends / family / employers

#### Example htaccess, htpasswd files

.htaccess :

AuthUserFile full/path/to/.htpasswd AuthName "Restricted Access" AuthType Basic require user username

.htpasswd :

username:encryptedPassword

- place these files in the top folder of the content you want to protect
- htpasswd [generator](http://www.htaccesstools.com/htpasswd-generator/) (gives you the text to copy-paste into your. htpasswd file)
- or from \*nix terminal: htpasswd -c .htpasswd *username*

#### MySQL on UW

- [How to use MySQL on UW](http://www.washington.edu/itconnect/web/publishing/mysql-installed.html)
- download our databases: [simpsons.sql](http://www.webstepbook.com/supplements/databases/simpsons.sql), [world.sql](http://www.webstepbook.com/supplements/databases/world.sql), imdb small.sql, [imdb.sql](http://www.webstepbook.com/supplements/databases/imdb.sql)
- importing a database into MySQL from a file:
	- upload one of the above . sql files to your UW space
	- open an SSH terminal window on UW server and type:
- mysql -u *username* -p *databaseName* < *filename*.sql
- exporting a database from MySQL to a .sql file:mysqldump -u *username* -p *databaseName* > *filename*.sql

### Setting up your own web server

- why?
	- test your web apps locally without needing to upload them to Dante
	- host your own projects from your house and connect to them
	- other useful services: SSH, VNC, SMB (Samba), CVS, ...
- how?
	- Linux: [Linux \(LAMP\) server tutorial](http://www.debianadmin.com/ubuntu-lamp-server-installation-with-screenshots.html)
	- Windows: [XAMPP server software download](http://www.apachefriends.org/en/xampp.html)
	- getting the helpful orange PHP error messages: [Xdebug](http://xdebug.org/s)

# Taking a web site "live"

- buy your own domain name (e.g. allisonobourn.com): [DreamHost](http://www.dreamhost.com/)
- learn about (stalk) your users with [Google Analytics](http://www.google.com/analytics)

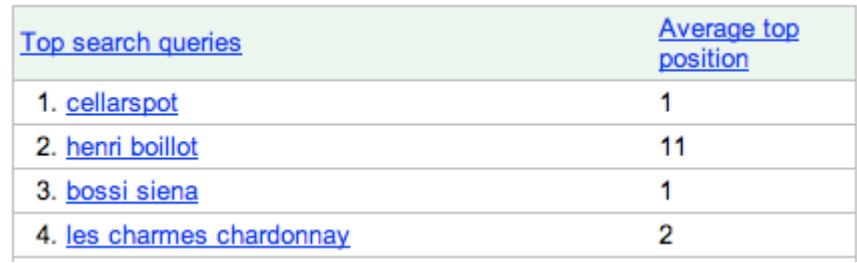

- improve your page / improve **[PageRank](http://en.wikipedia.org/wiki/PageRank): [SEO,](http://en.wikipedia.org/wiki/Search_engine_optimization) [meta tags](http://webdesign.about.com/cs/metatags/a/aa083099.htm)**
- make a few bucks with ads: [Google AdSense](http://courses.cs.washington.edu/courses/cse154/14sp/lectures/slides/www.google.com/adsense)
- get the word out: [Google AdWords,](http://adwords.google.com/) [Webmaster Tools](http://www.google.com/webmasters)

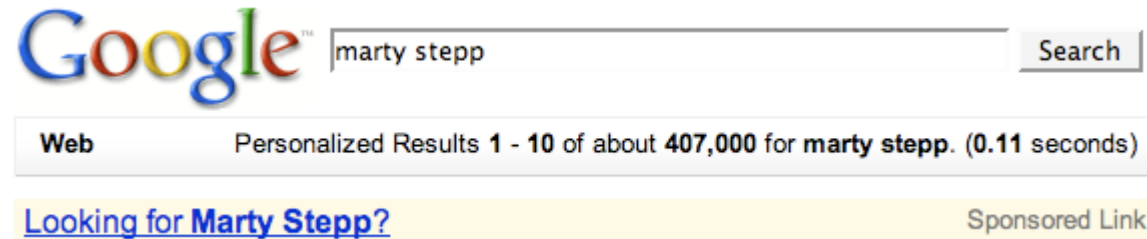

 $\frac{C}{34.3}$ 

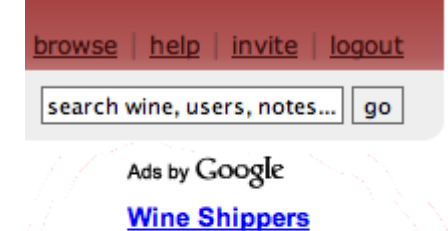

Parcel approved shippers Includes Carton, Low pricing on the net! www.univfoam.com/productsCoc

**Wine Tasting France** 

cs.arizona.edu/~stepp/ He sure is the cutest purple cow I've ever seen.